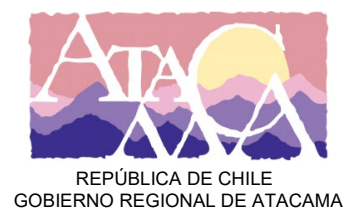

## **ETAPA III – PRUBA DE CONOCIMIENTOS**

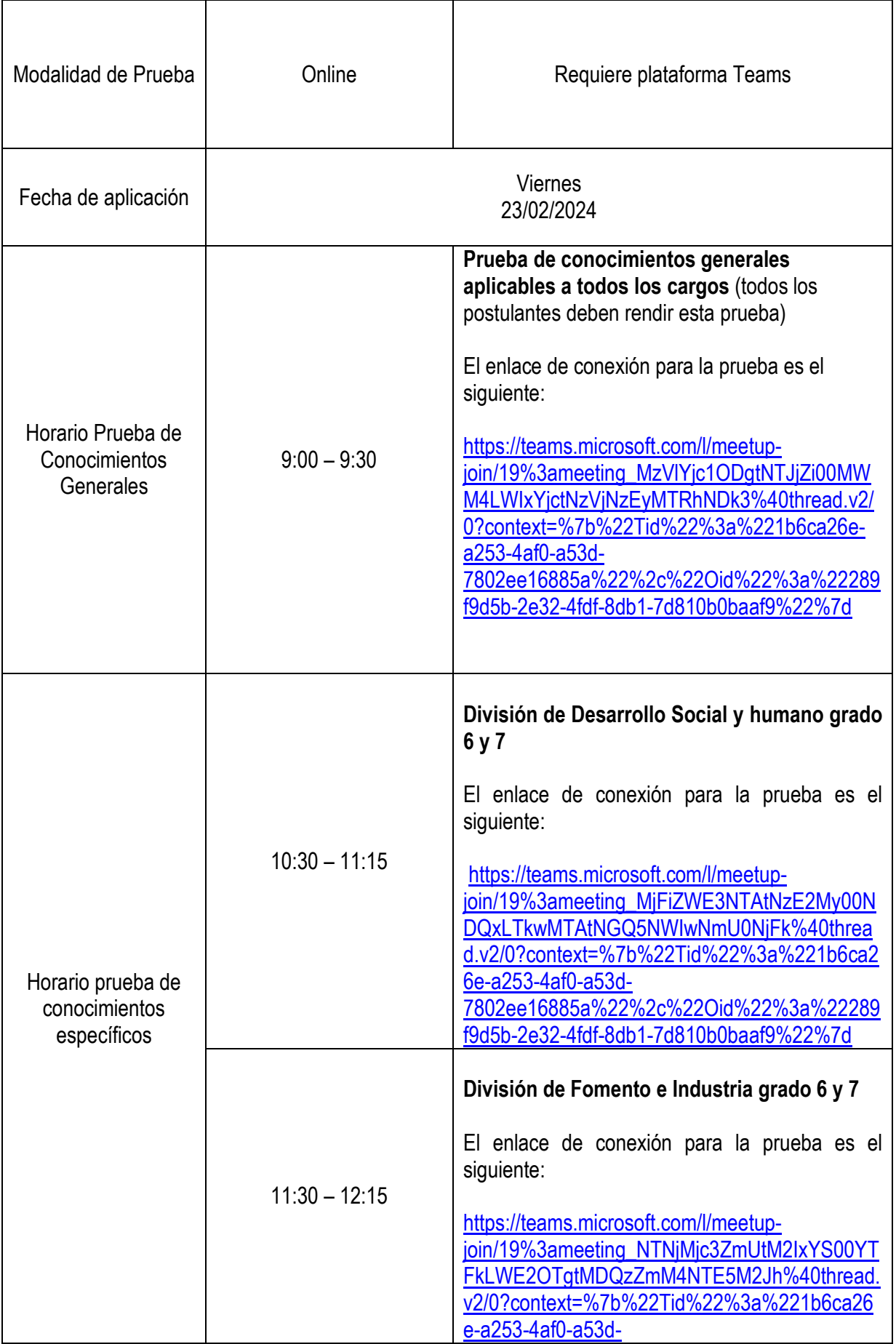

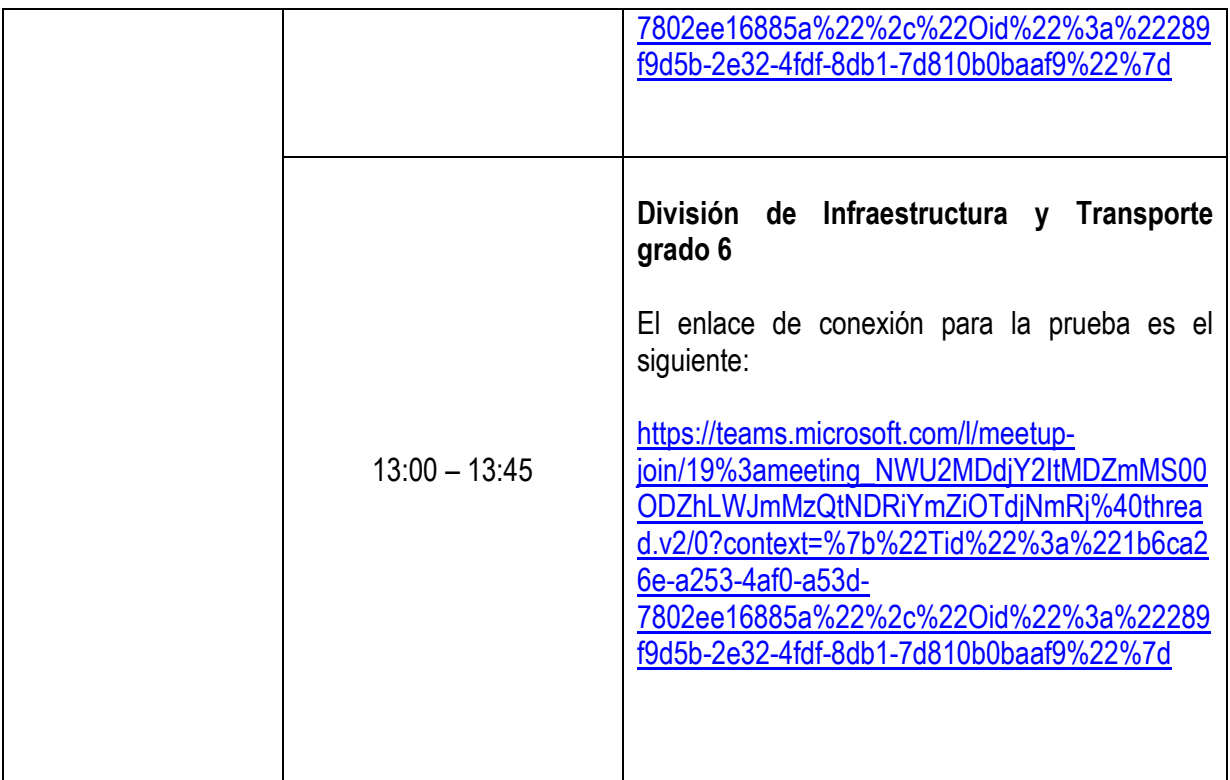

Dada la modalidad On-line y buscando velar por la correcta ejecución de la prueba, usted debe tener presente las siguientes condiciones:

- 1. Al inicio usted deberá presentar su cédula, con la finalidad de acreditar su identidad. Sin este documento, no podrá rendir la prueba. Recordar que debe actuar de acuerdo con los principios de mérito individual y autenticidad, así como la obligación de garantizar la autoría.
- 2. El dispositivo a utilizar debe contar con cámara y micrófono habilitados y en condiciones de ser usados, los que deberán permanecer encendidos hasta la finalización de la prueba. Cabe destacar que no está permitido:
	- a. Hacer preguntas durante la ejecución de la prueba.
	- b. Levantarse del asiento.
	- c. Que entren o permanezcan más personas en la habitación.
	- d. Comunicarse con otras personas por algún medio.
	- e. Compartir, comentar, copiar, grabar o fotografiar las preguntas y/o ejercicios de la prueba de evaluación a través de algún dispositivo.

Cualquier situación anómala y contraria a las indicaciones precedentes durante el tiempo de la prueba, podrá ser motivo de rechazo en la presente etapa.

- 3. Se requiere una conexión a internet que le permita no tener interrupciones durante toda la prueba, por tanto, es de responsabilidad exclusiva del candidato la conexión a ésta.
- 4. Usted debe verificar, previo al inicio de la prueba, que en la plataforma **Teams** aparezca su nombre y apellidos.
- 5. Debe contar con un espacio físico adecuado y libre de ruido, para evitar distracciones externas.
- 6. Usted debe descargar en su dispositivo la aplicación **Teams** previo al inicio de la prueba.
- 7. Se sugiere que usted se conecte 15 minutos antes del inicio de la prueba.
- 8. Se sugiere el uso de audífonos con micrófono incorporado para disminuir el ruido ambiente.